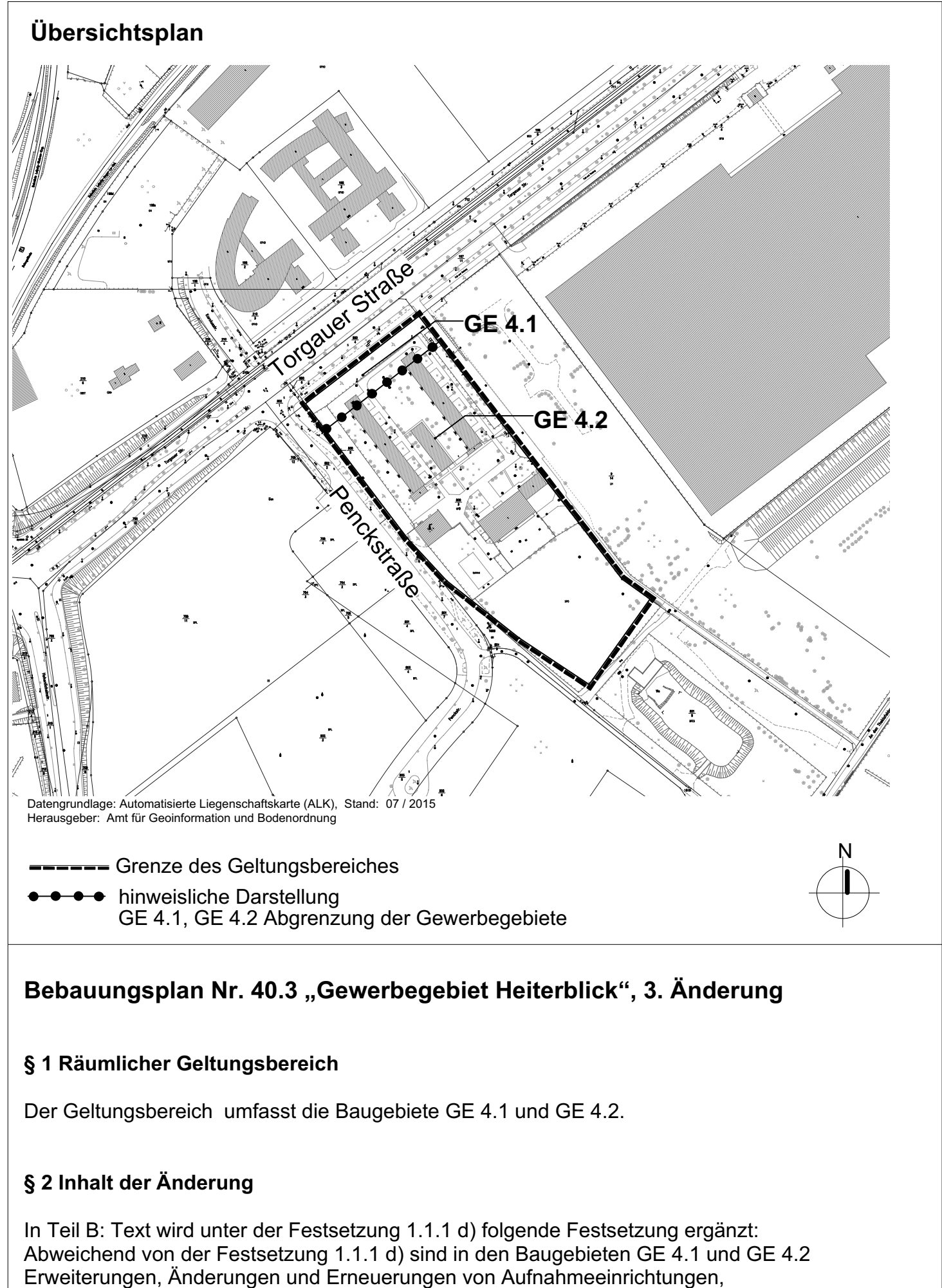

Gemeinschaftsunterkünften oder sonstigen Unterkünften für Flüchtlinge oder Asylbegehrende allgemein zulässig.

[§1 Abs.10 Satz 1 BauNVO]